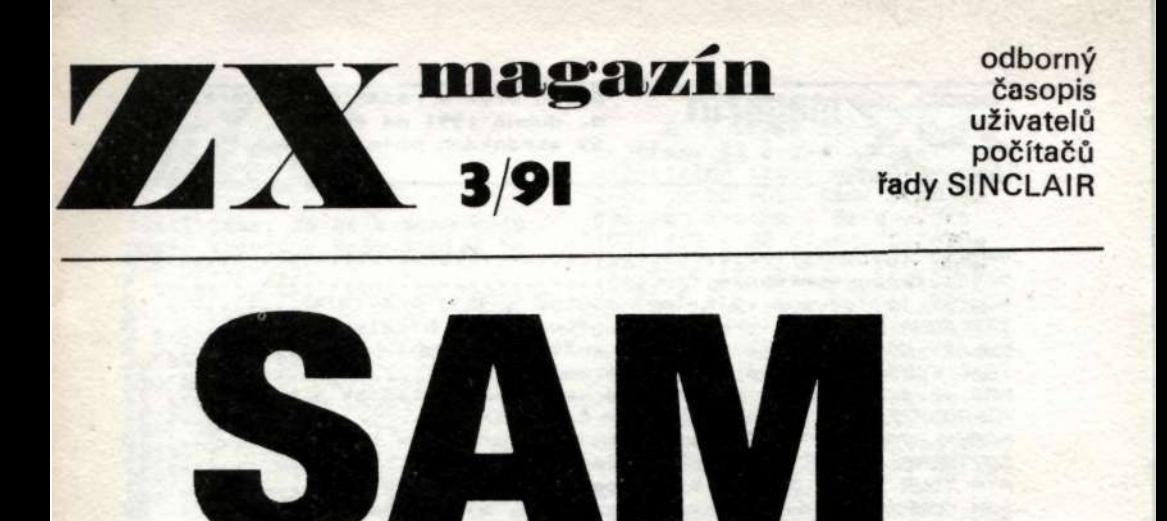

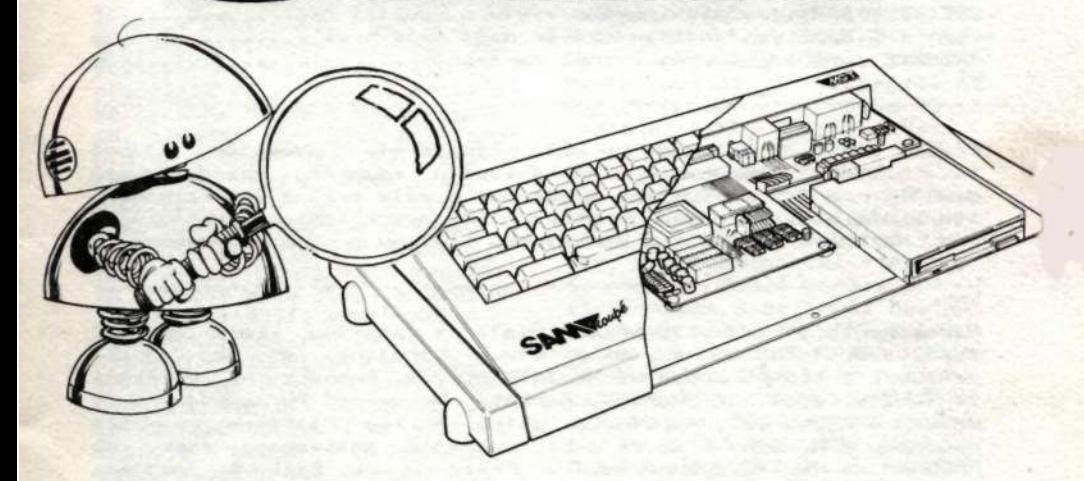

### dítě mrtvé 22

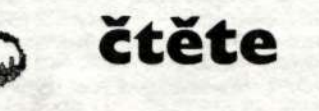

na str. 22

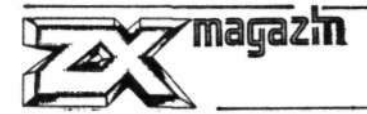

**VÁŽENÍ (úvodník) 3 BASIC (programátorské finty) ...................................... 4 SOUTĚŽ (slibovaná velkolepá soutěž a její pravidla) 5 TISKÁRNA NL-2805 (z hard. a softwarového hlediska) 8 OHLASY NA SLOMO (poznámky ke kritickému dopisu) 9 TEAC FD55 (zajímavá disketová mechanika) 12 MRS v0.4 (oblíbený program ve verzi pro Betadisk i mgf) .......... 12 MIKROBAZE HOBBY (znovuzrozený časopis) 14 MANUÁLOVÁ PŘÍLOHA (dnes karetní hra Cribagge a UV 48k) 15 SOFTWARE - JAKÝ MŮŽE BÝT (pořádek do odborných pojmů) 19 ATP TOUR & TOM JONES (minirecenze nové kazety her) 21 SAM COUPÉ (otazníky kolem výborného, ale drahého počítače) . 22 POZNÁMKY K MULTIFACE 3 (několik poznámek k článku ze ZXM) ...24 SPECTRUM BAVÍ (začátek nového cyklu o využití ZXS) 25 PLAY THE GAME (definitivní závěr naši malé hry) 26 INZERCE (prodej, koupě, různé, oznámení) ......................... 30 ----------------------------------------------------------------------**

**Příští číslo ZX magazínu by mělo přinést mimo obvyklých článků také rozsáhlý komentář k Te1etextovému adaptéru, hardwarovému doplňku pro ZXS z bývalého Svazarmu; a dále exkluzivní rozhovor, který nám poskytl jeden z průkopníků spectristického hnutí u nás. Nezapomeneme ani na manuálovou přílohu a na nové recenze. ---------------------------------------------------------------------**

**Nezapomeňte si zajistit příští číslo ZX magazínu. Kromě obvyklé zásilkové služby od nás a z Klubu Karolínka si jej můžete zakoupit z těchto prodejnách: INTERSERVIS, Praha 1, Na Perštýně 14 (vedle Katolické charity, naproti restauraci "U medvídků); v prodejně Klubu 602,Martinská ulice 5 (za Platýzem, naproti průchodu z Národní třídy): a v prodejně softwarové firmy VD PROGRAM na Havlíčkově náměstí v Praze 3 na Žižkově (nejlépe tramvají č. 26). Všude by měl stát 14,- Kčs. ---------------------------------------------------------------------**

**ZX magazín - nejstarší soukromý časopis, zabývající se problematikou počítačů SINCLAIR a kompatibilních. Vychází v Lenešicích od května 1988. Vydává David Hertl. Vydávání povoleno MK ČR 5294. Index MIC 47845. ICO 10438157. Bankovní spojení: SBČS Žatec, pobočka Louny 2192099-488, číslo účtu BÚ 1331042-488. Tiskne JDS Praha. Adresa pro veškerý písemný styk: ZX magazín, Boženy Němcové 127, 43923 LENEŠICE. Případné telefonické vzkazy zanechávajte výhradně dopoledne na čísle 02/371477.** 

**-----------------------------------------------------------**

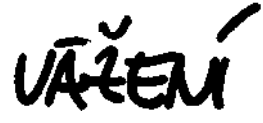

tušil jsem, že se k tomu budu muset vrátit - Vaše dopisy to jen potvrdily.

Je to tak, cena ZX magazínu v roce 1991 je dost vysoká a mnozí dokonce tvrdí, že je to záměrné okrádání. Trochu mne mrzí, že právě mezi redakcí a čtenáři ZX magazínu již není ta známá důvěra /jako kdysi v době, kdy vycházel časopis pod názvem "SPEKTRUM"/, ale spíše nedůvěra a podezírání.

Nuže - jak je to vlastně s cenou ZXM? Stojí 14,- Kčs i s poštovným, tedy 13,- Kčs bez poštovného. Navíc těm, kdo si předplatí celý ročník, snižujeme cenu na čísle o další korunu, tedy na 12,- Kčs. Náš časopis by nemusel být tolik drahý, kdyby byla zrušena nesmyslná daň 22% z ceny, kterou musí platit vydavatelé všech periodik /vydavatelé inzertních a pornografických magazínů dokonce přes 30%/. A určitě by byl levnější, kdyby měl o dost vyšší náklad. Zatím je to tak 900 - 1300 kusů; ale kdyby to bylo tak 8 až 10 tisíc, už bychom mohli být levnější. Je to vlastně trochu i záležitost čtenářů - pokud by jeden každý našel dalších tři čtenáře ...

Jsme velmi rádi, když nám sdělíte svoje jedinečné názory na ZXM - pomáhá nám to, protože se můžeme lépe snažit přizpůsobit časopis Vašim požadavkům. Poněkud těžší je vyhovět některým vašim přáním /jako např. "posílám vám program, který nefunguje, mrkněte se mi na to, jo?"/; ale i zde se snažíme, seč můžeme. Snad jen pro pořádek: ZX magazín NENÍ časopisem programátorů, ale uživatelů. Výpisy programů uveřejňujeme jen občas, v rubrice FINTY, jinak vůbec ne.

No a teď k něčemu veselejšímu. ZX magazín oslaví neuvěřitelné třetí narozeniny. Ano, je to tak. Bude tomu na přelomu května a června již 1095 dnů a 22 čísel. Nejprve časopisu "SPEKTRUM" /do léta 1989/ a potom "ZX magazínu". Rád bych se samozřejmě s Vámi všemi, kteří ZX magazín čtete, sešel, ale to asi nebude možné. Pronájem místností je dost náročný /finančně/, a tak jsem se rozhodl pro poněkud jednodušší řešení: vyhlašujeme novou soutěž ke 3. výročí ZX magazínu. Pravidla:

pošlete na adresu ZX magazínu pohlednici z místa svého bydliště /nebo nejbližšího většího místa/. Napište na ní heslo /slogan, básničku/, kterou byste použili při propagaci ZX magazínu. Doplňte heslem "3. narozeniny ZXM", připište Vaší adresu a zašlete k nám, t.j. ZX magazín, 43923 Lenešice. Ale pozor: musí se jednat skutečně a pouze o pohlednici, nikoliv o korespondenční lístek, nebo pohlednici vloženou do obálky. Došlé pohlednice si přečteme a nejlepší hesla odměníme. Všechny pohlednice potom slosujeme a deset výherců odměníme materiály našich partnerských firem. Pohlednic můžete poslat neomezený počet, ale na každé musí být jiné heslo; jiný slogan. To zatím není všechno, výročí ZX magazínu oslavíme i jinak /a doufejme že tak, jak bychom chtěli/ totiž vydáním speciálního sborníku nejúspěšnějších článků z prošlých tří let, včetně kompletního rejstříku všech doposud vyšlých čísel. Držte nám palce, ať to vyjde.

Mějte se tedy zatím moc a moc dobře a shánějte si pohlednice /až do 1. července, potom soutěž končí.../. Co nejsrdeč-

něji Vás zdraví Kuid HUR

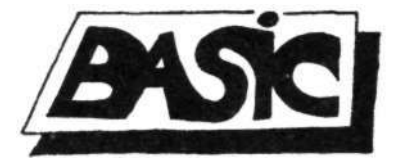

**4** 

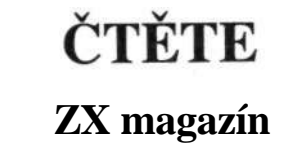

18 REM (C) HOPESOFT 07.09.1996 20 CLS:PRINT "Tento program slouzi pro hry"'"SPORTKA, MATES a 5 ZE 40. Vypise" '"pozadovany pocet sloupcu.Hodné"'"zábavy v sazeni preje HOPESOFT."'"Za uspech autor neruci. Jestli"'"mate precteno neco stisknete!": PAUSE 0 30 CLS:PRINT "Vyberte si, co chcete sazet!"'"SPORTKA...zadejte 1"'"MATES... zadejte 2"'"5 ze 40...zadejte 3" 40 INPUT "Zadani ";z 50 IF z>3 OR z<l OR z<>INT (z) THEN PRINT "Zkuste to jeste jednou!":GO TO 50 60 CLS :INPUT "Znate sazkovy tyden?";t:IF t<>INT (t) OR t<1 OR t>53 THEN PRINT "Kdyz uz je s Vami takova prace,"'"zadavejte aspon existujici"'"tyden! Rok jich ma nejvíce 52.":PRINT AT 10,0;"V i d t e ?":PAUSE 0: GO TO 60 70 CLS: INPUT "Zadejte rok, ale rozumne!";r: IF r<1958 OR r>2050 THEN GO TO 70:LET x=36+r\*52+t: RANDOMIZE x 80 CLS:INPUT "Kolik chcete sazet sloupcu?";s:IF s<1 OR s<>INT (s) THEN PRINT "Vy nevite, co chcete?":GO TO 80 85 CLS : PRINT "Rok ";r 90 IF z=1 THEN LET n=6: LET a=49: PRINT "SPORTKA - tyden ";t;".; sloupcu ";s 180 IF z=2 THEN LET n=5: LET a=35: PRINT "MATES - tyden ";t;".; sloupcu ";s 110 IF  $z=3$  THEN LET n=5: LET  $s=40$ : PRINT "5 ze 40 - tyden ";t;".; sloupcu ";s 120 PRINT "Bohda bude tazeno." 130 FOR o=l TO s 135 PRINT : PRINT o;".sloupec: "; 140 DIM a(6) 150 LET a(1)=INT (a\*RND)+1 160 LET a(2)=INT (a\*RND)+1: IF a(1)=a(2) THEN GO TO 160 170 LET  $a(3) = INT (a*RND)+1$ : IF  $a(1)=a(3)$  OR  $a(2)=a(3)$  THEN GO TO 170 180 LET  $a(4)$  = INT  $(a*RND)+1$ : IF  $a(1)=a(4)$  OR  $a(2)=a(4)$  OR  $a(3)=s(4)$  THEN CO TO 180 190 LET  $a(5)$  = INT  $(a*RND)+1$ : IF  $a(1)=a(5)$  OR  $a(2)=a(5)$  OR  $a(3)=a(5)$  OR  $a(4)=a(5)$ THEN GO TO 190: IF z=2 OR z=3 THEN GO TO 210 200 LET  $a(6)$ =INT  $(a*RND)+1$ : IF  $a(1)=a(6)$  OR  $a(2)=a(6)$  OR  $a(3)=a(6)$  OR  $a(4)=a(6)$ OR a(5)=a(6) THEN GO TO 200 210 FOR k=l TO n 220 LET i=l 230 FOR 1=1 TO n-k 240 IF a( 1><=a(1+1) THEN GO TO 260 250 LET  $t=a(1)$ : LET  $a(1)=a(1+1)$ : LET  $a(1+1)=t$ : LET i=0 260 NEXT 1 270 IF i=l THEN GO TO 290 280 NEXT k 290 FOR k=l TO n 300 PRINT a(k);" "; 310 NEXT k: NEXT o 320 PRINT :PRINT "Chcete opakovat stejnou loterii?":INPUT "ano..a ";a\$ 330 IF a\$="a" OR a\$="A" THEN GO TO 130 340 CLS:PRINT "Chcete opakovat program?": INPUT "ano... a";a\$ 350 IF a\$="a" OR a\$="A" OR a\$="l" THEN GO TO 10 360 CLS : PRINT AT 8,5;"\*\*\* HODNE STESTI! \*\*\*" 370 PRINT " PRI PROHRE NEVYHAZUJTE POCITAC!"

**O naší soutěž je tak velký zájem, že se nám podařilo rozeslat inzerované informační materiály během jednoho týdne! A protože jejich reprint by byl zbytečně drahý, rozhodli jsme se tyto informace otisknout v tomto čísle ZX magazínu.** 

**Soutěž vyhlašuje a zajišťuje redakce ZX magazínu. Je určena všem, kteří mají počítač ZX Spectrum, Didaktik Gama apod.** 

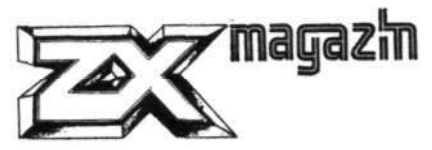

**Soutěží se v programováni, a to tak, že každý soutěžící musí vyrobit co nejlepší a**  nejsmysluplnější **program (nikoliv čistou hru) - uživatelským programem rozumíme programy pro skutečne užívání počítače: databáze, výukové programy, textové editory, tabulkové editory, příp. i programy pro výrobu dalších surovin: grafické editory, kompilátory apod.** 

Jak vidíte, nesoutěžíme **programováni her, ale v té nejširší oblasti mimo ně; stejně tak nesoutěžíme ve vytváření profesionálních systémových programů (editory, programovací Jazyky, monitory apod.). Zůstáváme v té oblasti, kterou považujeme pro existenci Spectra u nás za nejdůležitější - uživatelské programy.** 

**Jak postupovat v případě, že nějaký svůj program chcete do soutěže přihlásit: protože naše soutěž bude hodnocena u nás v redakci, především je zapotřebí zaplatit 13,- Kčs tzv. "startovně", ze kterého budeme hradit poštovné při vracení kazet a při jejich zasílání dalším "hodnotite-**

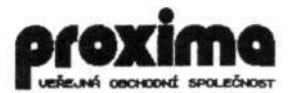

**lům". Ve chvíli, kdy Jste tuto částku poukázali (poštovní poukázkou "C" na adresu ZX magazín, 43923 Lenešice; na druhou stranu složenky napište "SOUTĚŽ"), se automa-**

**JuniorPrc** 

### ZenitCentrum Beroun centrum vědy a techniky SSM

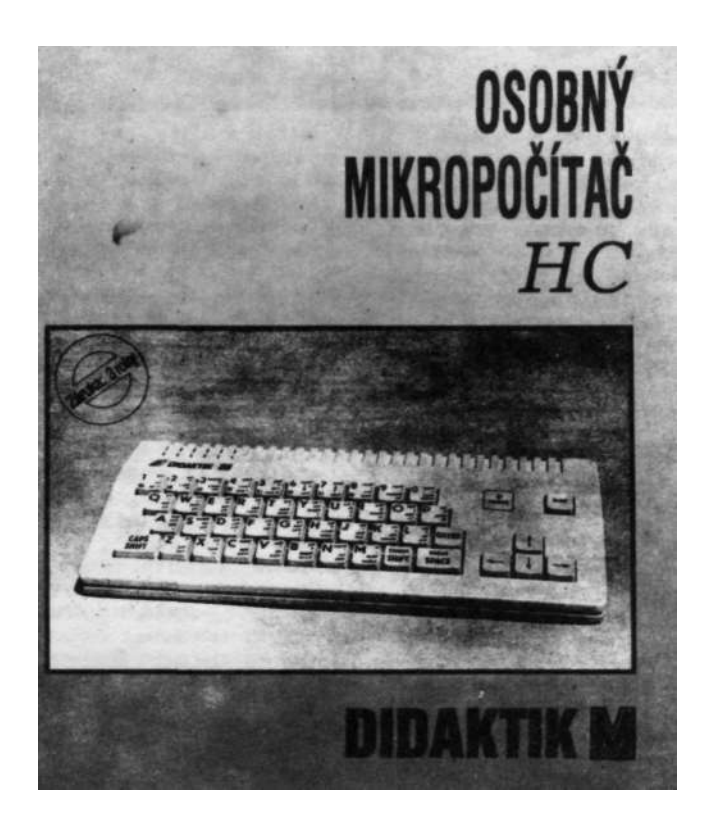

Toto je Váš nový počítač. Softwarově jej nemusíme představovat je to náš starý známý SINCLAIR. Ale hardwarově je to prostě novinka - je to DIDAKTIK! Tiskárny BT-100, Gamacentrum, Robotron, Epson 400 a další, připojované paralelně; plottery Alfi, XY 4150, Minigraf 0507 a podobné; myš 602, interface přímo od výrobce, joystick i joysticky - souběžný provoz dvou joysticků /podle normy Kempston a Sinclair/ a monochromatický monitor z VD Didaktik.

Tento inzerát těžko postihne všechny přednosti nového počítače informujte se u výrobce: firma DIDAKTIK v.d., 90901 SKALICA

ticky stáváte účastníky soutěže a můžete nám zaslat svůj program. Nejlépe by bylo zaslat jej na kazetě nahraný 2x, pokud by např. 1 - kopie byla vadná, nebo chyba pásku apod. K programu přiložte manuál (pokud není v programu) - buď vytištěný , nebo napsaný ve fajlu do editoru TASMORD (nikoliv D-Text nebo Writer nebo Last Mord) - vytiskneme si ho sami.

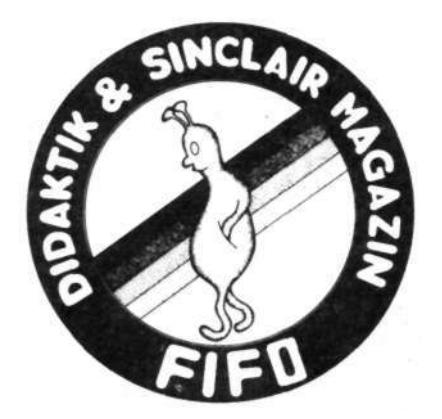

A pak už stačí čekat. My mezi tím vyhodnotíme nejlepších 20 programů a výherci od nás dostanou ceny. Je jich<br>více než dost, na každého více než dost, zbyde: řada materiálů (tisko vin) z produkce klubu Karolinka; tiskoviny a kazety z nabídky Junior Progress Zenit Centra Beroun; speciál ZX Code "HRY 1990"? od softwarové firmy jejich supernabídku všech programů (firma PROXIMA software); redakce našich partnerských časopisů FIFO a AP bulletin přispějí propagačními materiály, joystickern, řadou public domain programů; vrcholem a první cenou je nový počítač DIDAKTIK M z nabídky firmy Didaktik v.d.;<br>který je samozřejmě v záruce který je samozřejmě v a patřičně odzkoušený.

**PROPAGAČNÍ A INFORMAČNÍ BULETIN SOUKROMÉ FIRMY SECOM PRO UŽIVATELE OSOBNÍCH POČÍTAČŮ ZX SPECTRUM - DIDAKTIK GAMA - DELTA A VŠECH KOMPATIBILNÍCH** 

## **AMATÉRSKÝ PROGRAMÁTOR**

**REDAKCE A ADMINISTRACÍ 407 61 STARÉ KŘEČANY** 

Ale ani to není všechno<br>by byla jen a jen "soutěž to by byla jen a jen "soutěž p ro soutěž" , a to my nechceme. Aby soutěž byla nějakým způsobem prospěná i autorům vítězných programů,<br>bude zprostředkován kontakt zprostředkován kontakt se softwarovou firmou, která si možná některý z vítězných programů vybere pro svoji softwarovou nabídku - a to by pro soutěžícího znamenalo i jistý finanční zisk!

Neboli - tímto považujeme

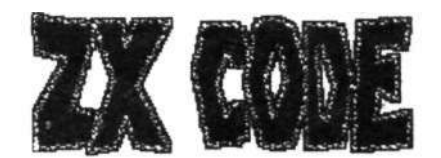

soutěž za VYHLÁŠENOU! Posílejte kazety, a to až do začátku srpna. Poslední možná účast je 1. srpna 1991 a tak máte dost času - soutěž chceme dokončit na podzim a ofi ciáln ě vyhlásit vítěze .

Těšíme se na Vaší účast a věříme, že soutěž pro Vás nebude příliš složitá. Zároveň se omlouváme všem, kterým jsme tyto informace nemohli zaslat a museli čekat až na toto číslo ZXM. A ještě maličkost: tento článek je doplněn značkami sponsorů naši soutěže.

### TISKÁRNA **NL-2805**

**Tiskárn a NL 2805, výrobek TESLY Vráble , se v roce 1990**  prodávala ve vybraných pro**dejnách TESLA ELTOS za pří znivou cenu, necelé 3000 Kčs. Tiskne 9-jehlovou hlavou latinskou** abecedu (bez **tiky) , azbuku (kódy ISO-7, KOI-8) v matic i 7x9 , resp. 6 x 9 (semigrafick é symboly) až 80 znaků/s (1 řádek/s) .**  Styk je sériový RS-232C s vo**litelno u rychlosti 30 , 110 .. . . , 9600 Bd a parito u nebo**  paralelní **IRPR** či CNTX (obdoba Centronics, ale s konekto**rem FRB) . Znaky se tisknou jednoduše, resp. (10 , resp. 5 znaků na palec ) s možnosti podtrhávání. Papí r j e obyčejn ý (list y A4, sklá daný) nebo role ; výměnná ka**zeta obsahuje barvicí pásku o **šířc e 13 mm a délce 36 m s oboustranným obtiskem. Rozteč řádků je 1/6, 1/8 nebo 1/9 palce . Na ovládacím panelu tiskárn y nalezneme tlačítk a RESET, ON LINE, OFF LINE, LF, FF a indikační světelné diody POWER, ON LINE a ERROR. kárna má vestavěn samotest, napájení 220V, příkon max. 30 W, rozměry 460 x 365 x 120 mm a hmotnost 9,8 kg.** 

**Na naše poměry se jedná o**  poměrně dobrou tiskárnu v da**né cenové hladině , o tříd u lepš í než např . Gamacentrum nebo BT-100. Přesto ve srovnání s obdobnými zahraničními tiskárnami, např . řady Seiko**sha nalezneme některé nedos**tatk y ja k v obvodovém, ta k 1 v programovém řešeni.** 

**Na to , co NL-2805 umí, je obvodové řešení s mikroprocesorem 8035 mimořádně složité . Tak např . pro sériovou komunikac i se zde zbytečně použí-** **vá obvod 8251 , zatímco u srovnatelných zahraničních tis káren s obdobným (i když rychlejším ) procesorem 8039 najdeme jednodušší a levnějš í programové řešeni. Otázkou j e , k čemu bude průměrnému uživatel i NL-2805 rozhraní IRPR a RS-232C? Pokud má ZXS**  s Interface 1 a koupi s1<br>zahraničí tiskárnu se sta zahraničí tiskárnu se stan**dardem RS-232 včetně kabelu, může bezprostředně po zapnutí začí t tisknout. V případě IF1 v kombinaci s NL-2805 však bude muset nejprve sestavit a poté vždy nahrát stykový program respektujíc í málo**  rozšířený sériový protokol u **NL-2805, kde vyslán i každého**  byte tiskárna potvrzuje symbolem ACK, takže klesá rych-<br>lost informačního toku dat z lost informačního toku dat z<br>počítače na polovinu. **Z počítač e na polovinu. Z tohoto návodu se takové poma**lé sériové protokoly (na roz**d í l od standardních XON/XOF, DC1/DC4, styk s potvrzením**  DTR) v praxi téměř nepoužíva**j í . Uživate l v ceně tiskárn y**  zaplatí i nemalou cenu obvo**dového řešení a programového vybavení pro 2 stykové normy (např . RS-232C, IRPR) , kter é nebude potřebovat, ani využí vat!** 

**Řada komerčně úspěšných**  západních tiskáren na rozdíl od NL-2805 nemá přepínatelný<br>styk podle více norem **styk podle víc e norem (RS-232, Centronics , (3P-IB, HP-IL, Commodore., Atari Seriá l Bus) , al e existuj í různé**  verze dané tiskárny pro pří**slušné stykové normy. Tyto verze mají shodnou mechaniku, desku elektronik y a liš í se pouze v obsahu pevné paměti EPROM, případně v osazeni příslušných součástek na desce a stykovém konektoru, což se přízniv ě odráž í v nízk é prodejní ceně.** 

**NL-2305 s 6 kB EPROM je z hledisk a programátora velic e chudá a nemá ani základn í** 

**funkce (např. nastavení levého a pravého okraje, délky stránky, národní znaky), jaké nalezneme u zahraničních tiskáren s obdobným procesorem 8039 ale pouze s 2 kB EPROM. Můžeme sice např. používat vodorovné a svislé tabuláto**ry, ale jen na pevných **distantnich pozicích. Při tisku grafiky je uživatel zpravidla zklamán zpomalenim rychlosti tisku na 1/3, nemožnosti tisknout grafická data při sériovém přenosu s rychlostí menši než 4800 Bd. Nelze jednoduše kombinovat a** grafiku **řádku a vždy musíme vyslat 560 byte grafických dat, ať to potřebujeme či nikoliv.** 

**Tiskárna NL-2805 pravděpodobně nenáročného uživatele ZXS uspokojí, neboť cena je příznivá a o něco lepší tiskárny řady Seikosha, které se před několika lety doprodávaly v NSR za 50 až 110 DM u nás asi těžko sežene. škoda, že NL-2805 se neobjevila v**  době rozmachu počítače **Dnes jen dokumentuje, že jsme zase něco zaspali.** 

**Přesto se domnívám, že za předpokladu přepracování programového i obvodového řešení by mohla nalézt uplatnění i u náročnějších uživatelů a to i v zahraničí. Především by bylo nutné se více držet používaných norem (ovládací příkazy zejména pro grafiku slučitelné s Epson, standardní konektor pro Centronics, standardní protokol např. XON/XOF pro RS-232). Dále by musela být doplněna běžnými funkcemi (okraje, délka stránky atd.) a využívat úplné národní abecedy ve známém kódu (u nás např. kód bratří Kamenických). Konečně by bylo třeba zajistit, tisk uživatelsky definovaných znaků (funkce "download") a zamyslet se nad možností tisku v modu NLQ**  **byť za cenu podstatně nižší rychlosti.** 

**Pokud by si někdo nevěděl s připojením NL-2805 a programy rady, nechť se obrátí přes redakci na autora, který milerád vyhoví.** 

**(pro ZXM napsal -rex->** 

**KAŽDÝ DOPIS** na který vyžadujete ODPOVĚĎ musí obsahovat známku 1.- Kčs

### ohlasy na $-$ -SLOMO

**V ZXM 1/91 jsme uveřejnil i někter é ohlasy na zpomalovač**  her "SLOMO". Celá věc ještě **není uzavřena, a tak dnes zveřejňujeme dalš í dopisy a vyjádřen i výrobce, poněkud podrobnější.** 

**Některé ohlasy na zpomalovač her :** 

**"Dňa 21 . 1 . 1990 som dost a l od Vás spomalovač, ktor y funguje perfektn ě a za ktoý Varn velmi pekne ďakujem." (J. Botoš, Nové Zámky)** 

**"Děkuj i Vám ze zaslán í zpomalovače počítačových her " (K. Lorenz , Štědrá)** 

**"Děkuj i Vám ze zaslaný zpomalovač her , funguje výborně." (P. Novák, Varnsdosrf )** 

**"Koupil jsem od Vás zpomalovač her . Chodí velic e**  **dobře a jsem s ním spokojen. (M. Čech, Trutnov)** 

**"Po důkladném ověřeni funkce zpomalovače her "SLOMO" a**  úpravy IF Dipra, kterou jste mi v krátké lhůtě provedl, **Vám chci tímto poděkovat za<br>dobrou prácí. O Vaši firmě dobrou prácí. O Vaši firmě budu postupně informovat své<br>známé Spectristy. Ještě jed–** známé Spectristy. Ještě **nou diky! (J. Hutta, Hradec Králové).** 

**A nyní ji ž poznámky autora ke kritic e p. Marčíka v ZXM l/91:** 

**1) k ceně zpomalovače: jak je uvedeno v reklamě v ZXM 5/90***<sup>r</sup>*  **cena zpomalovače nezahrnuje jen cenu materiálu,**  ale také předvedení, přezkou-<br>šeni a zejména připojeni k **šeni a zejména počítači . Právě t o j e podl e platných ceníků nemalá část ka. Vždyť např. Kovoslužba požaduje z a "práci" , t.j . otevřeni počitač e při výměně membrány víc e než 200 Kčs. Pokud si pan E. Marčík (ZXM 1/90) odmítl doručit počíta č**  a připojeni k němu si sám, je to jeho věc a nikoliv **chyba výrobce. Další položka je cena práce. Nejsme na Zá**padě, abych zašel do obchod-<br>ního střediska, za 5 minut  $n$ ího střediska, za **sehnal potřebné součástky a za pár hodin byl se zpomalovačem hotov . Situac e s e součástkami j e katastrofáln í (2 .**  pol. roku<sup>1990</sup>). At' s1 kritik **vezme den volna a jde si objíždě t prodejny a stá t fronty na požadované díl y č i součás tky. Pak uvidí, že s jedním zpomalovačem nabude hotov ani za 1 pracovní den. Součástky**  do zásoby kritik těžko nakoupí, jedná-li se o kusovou individuální výrobu, kde předen neví, jaká bude poptávka. **průběhu roku 1990 byl y zruše**  ny některé prodejny TESLA, **pult u vymizely potenciometry,**   $spinače a přepínače. IO$ **SLOMO z produkce bývalé NDR zmizel s nimi a v té době ho** 

**některé firmy (GM Elektronic) nevedly a jiné (Elektro Brož) využili nedostatku a nabízely jej až za 49,- Kčs při osob**ním jednáni. Dále cena **nuje zabaleni a manipulační poplatky. Kdo si zkusil vyplňovat dobírky, shánět vhodné krabice a další materiál, přijímat IF k úpravě a připojeni, odesílat balíky, vyřizovat s tím spojenou korespondenci, pochopi, že práce je s tím spojeno více než dost. Konečně nápad taky něco stoji. Vtip je v tom, že nápad neměl kritik p. Marčík, ale výrobce. Jak se říká, "po bitvě každý generálem". Pan Marčík byl ochoten cenu zaplatit, protože jinak by zpo** $m$ alovač nedokázal **Jakmile však zjistil zapoje-**

**ZX magazín je nejstarší soukromý časopis, zabývající se problematikou počítačů Sinclair řady ZX. Vychází již od KVĚTNA 1988!** 

**ni, okamžitě začal hledat** mouchy a stal se "generálem".

2) k otázce přemazání hodnot součástek: jelikož zapo**jen i zpomalovače je chráněno autorským zákonem, nelz e je j**  bez svoleni autora kopírovat. **Kopírováni nejen zpomalovače, a l e i zahraničních výrobků se zamezuje např. smazáním nápisů na součástkách. Je zřejmé,**  že ani tato ochrana není<br>nijak zvlášť účinné a odbornijak zvlášť účinné a odbor-<br>ník si tvny a hodnoty souník si typy a hodnoty **částek může zjistit , to nikdy** 

**nikomu neupírá . Někteř í kri**  tikové však zjevně měli a da**l i najevo svůj vztek a neli bost nad smazánín součástek, neboť si patrn ě zpomalovač objednal i kvůl i okopírováni nebo dalšímu kšeftu . Je tak é podezřelé , pokud si zpomalovač objednává odborník, kter ý**  si jej může jednoduše udělat **sám.** 

3) k otázce kvality prove**dění a ceny: v reklamě v ZXM 5/90 se nikde nehovoř i o**  profesionální" kvalitě ko**mentované p. Marčíkem. 602. Z0 Svazarmu jako profesionál ní organizace prodávala za téměř 500 Kčs stavebnic i myši s pingpongovým míčkem v krabic i od másla. Ve srovnání s ní vychází provedení zpomalovače asi stejně , ne-li lepší. Navíc SLOMO nepoužívá např . amatérské spínače ze zavíra cích špendlíků, ale obvyklé spínače. Myš přitom obsahuje 1 obvod za 11 Kčs a dalš í součástky v ceně do 50 Kčs a přitom po odečteni ceny manuá l u a programu vychází jej í cena přes 300 Kčs. Proč by tedy SLOMO, kde je použit**  dražší obvod, uživatel si ho **nemusí pracně sestavovat a má v ceně i připojen í k počítač i (na rozdí l od myši) nemohlo stá t 290 Kčs?** 

**4) jeden uživate l se podi vil , proč zpomalovač nepoužívá systémový konektor**  **p ro napojení na ZXS. Je to proto , že bychom jí m ucpal i zadní stěnu ZXS tak , že by**  nebylo možné současně **v at jino u periférii , např . I F p ro joystic k př i hran í her . Ani u Didaktik u se zvláštní m konektorem pro joystick by to**<br>nemělo smysl, neboť řada nemělo smysl, neboť **uživatel ů s i tam připojuj e I F p ro 2 hráče současně (např . IF z KD Náchod upravený na**  Sinclair IF2) a najednalo by **se tedy o obecné řešeni.**  Přesto je SLOMO připojeno od–<br>poiitelným **způsobem přes pojitelný m způsobem přes vlastn í konektor .** 

Závěrem asi tolik: je sa**mozřejmé, že kdo je odborník, má po ruce součástky a ví , j a k n a to , nepočít á prác í shánění ani jiné položky , ta k si může postavit podstatně**  levněji nejen SLOMO, ale i<br>např. světelné pero. diskový **např . světeln é pero , diskový řadi č a nebo cel é ZX**  <mark>Spectrum. Při koupi hotového</mark><br>výrobku zaplatí někdy i **výrobku zaplatí několikrá t více , než j e cena samotných součástek. Má ovšem věc ihned schopnou použiti , bez potřeby vymýšlet, dlouho i pracně dávat dohromady u nás nedostatkové součástky,**  oživovat a získává i jiné výhody (záruka, sleva při sou**časném objednáni jin é služby apod.) .** 

> **(pro ZXM napsal i -rex a D. Hertl )**

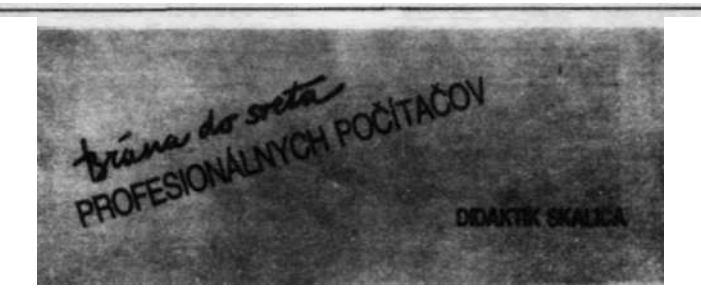

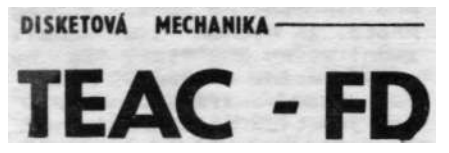

**Prodejna Klenotů ve Vyšehradské ulici v Praze 2 měla na podzim 89 a v zimě 91 na skladě cenově velice výhodné disketové mechaniky TEAC FD55 za 710,- Kčs. Jedná se o dvoustrannou mechaniku s 2x 40 stopami a kapacitou 360 kB (resp. 390 kB u řadiče Disciple). Je určena pro diskety 5 1/4 palce, má standardní**  konektor pro připojení k **diči podle normy Shugart SA 400. Rychlost otáček je 300 ot/min a přenosová rychlost 250 kbit/s. Některé z prodávaných jednotek měly elektromagnetické ovládáni přiklopemí hlavy, což je příznivé m.j. pro jejich životnost.** 

**Byly testovány 2 náhodně zakoupené mechaniky a obě byly v pořádku, přestože na jedné bylo napsáno, že je vadná. Tim ovšem nechceme tvrdit, že všechny zde prodávané musí být O.K. Vždy se vyplatí si jí před koupí přezkoušet v provozu s vhodným počítačem.** 

**Co vlastně uživatel potřebuje, aby tuto jednotku mohl připojit k ZXS? Především vhodný řadič (např. Beta, Kempston, Opus, Disciple,**  Swift, Plus D apod.) **propojovacího kabelu, napájecí zdroj +5 a +12V s kabelem i napájecím konektorem a některé další drobnosti. Mechaniky jsou určeny k vestavbě do boxu, proto nemají skříňku a komu by to vadilo, musí si ji vyrobit sám.** 

**Mimořádně důležité je také správné nastavení drátových propojek na desce plošných spojů pro volbu adresy disku a způsobu jeho činnosti: Prá-**

**vě tyto propojky byly u testovaných 2 ks zpřeházeny, takže mechaniky napoprvé nepracovaly. Obě vypadaly na**  prvý pohled stejně, ale **skutečnosti se lišily rozmístěním a správným zapojením těchto propojek, jedna neměla elektromechanické přiklápění hlav a byly zde i jiné rozdíly. Při prohlídce mechanik v prodejně měly některé zjevnou vadu, jiné vypadaly O.K. Zájemci z daleka je proto brali pro jistotu po dvou a více ks.** 

**Koupě obdobných levných mechanik přináší vždy určité riziko, kdo má štěstí, tak se mu to vyplatí. My však dopo**ručujeme zájemcům **přezkoušet (v rámci možností) a teprve pak případně kupovat.** 

### **(pro ZXM napsal -rex-) \_\_\_\_\_\_\_\_\_\_\_\_\_\_\_\_\_\_\_\_\_**

## *MRS 0.4* **pro BETAdisk i mgf -**

**Memory rezident system je oblíbený program pro psaní a odlaďování vlastních rutin ve strojovém kódu mikroprocesoru Z-80. Disková verze podstatně zrychluje nahrání**  vlastního programu, ale **zdrojových textů a binární knihovny. Zvýší se i spolehlivost uchovávaných dat.** 

**Upravená verze Mrs v0.4 umožňuje spolupráci s magnetofonem i s BETAdiskem. Obě vstupně-výstupní zařízení je možné libovolně kombinovat. Tam, kde je možné použít magnetofon, bude pracovat i disk. Syntaxi příkazů vysvětlím později.** 

**Sysmód začíná na adrese #6600 tj. 25112 dec. Binární** 

**knihovna začíná na adrese #66bb. Před Sysmódem je uložen vlastní strojový kód diskové úpravy v délce cca 0.5 kB.** 

**Pro snadnější pamatování byl změněn příkaz DLB na ERA. Pro výmaz řádek je určen příkaz ERA a jeho použití je naprosto stejné, jako u příkazu DLB.** 

**Příkaz INS byl rozšířen o další funkci:** 

**syntaxe: EDI>ins: abcd** 

**kde -ins- je klíčové slovo, -:- je dvojtečka bez mezery, -abcd- je hexadecimální adresa bez # a bez mezery. Je to adresa Vašeho uživatelského programu, který umí poslat 1 znak na tiskárnu. Za dvojtečkou jsou akceptovány čtyři znaky zleva.** 

**Seznam příkazů pro použití s diskem:** 

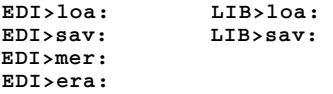

**Za příkaz bez mezery napíšeme dvojtečku a odešleme EN-TER. Další případné znaky za dvojtečkou jsou ignorovány. Nyní se zobrazí katalog diskety a jsme vyzváni k zadání jména. Napíšeme jméno, akcep**továno je šest znaků **další jsou ignorovány.** 

**Program sám označuje zdrojový text písmenem Z a jednou mezerou. Binární knihovnu označuje písmenem B a jednou mezerou.** 

**Uživatel zadává pouze název!! Název musí být vždy zadán, pokud tak neučiníme, je vydáno chybové hlášení "err not found". Stiskem ENTER se vracíme do výchozího módu. To využijeme při nechtěném vstupu na disk. Stiskneme ENTER a po chybovém hlášení ještě** 

**jednou ENTER.** 

**Dále je chybové hlášení vydáno při zadání chybného jména (překlep) nebo neexistujícího jména při loa: mer: nebo era:. Při pokusu zadat jméno, které už na disketě existuje, při sa:; při pokusu nahrát do EDI> binární knihovnu; při pokusu nahrát do LIB> zdrojový text.** 

**Chybové hlášeni "io error" se může objevit při operacích sav: loa: pokud vznikne chyba disku. To je již stejné jako s magnetofonem, ale je to nepravděpodobné, narozdíl od magnetofonu.** 

**Po zadání správného jména je disková operace provedena a hned je zobrazen nový katalog diskety. Platí pro sav: a era:. Návrat z diskové operace je automaticky do výchozího módu, odkud byla disková operace volána.** 

**Příkaz era: maže v módu EDI> jak zdrojový text, tak i binární knihovnu. Zadává se** 

**Pozor! Plošná inzerce v ceně 2,50 Kčs za jeden plošný centimetr to je cena vskutku bezkonkurenční!** 

**pouze jméno. Pokud smažeme soubor uprostřed adresáře, pak je vhodné na konci práce provést MOVE z prostředí TR-Dosu, aby smazaný soubor zbytečně nezabíral místo** *na*  **disketě.** 

**Příkaz era: a sav: má ještě jednu výhodnou vlastnost.** 

Po zadáni jména stačí podržet **klávesu ENTER, dokud nezazní tón . Nyní nedojde k návratu do výchozího módu, ale zpět na zadaní jména. Tímto způso**bem mažeme rychle několik<br>souborů, Podobně v sav: **souborů. Podobně v sav: pořídíme jednoduše záznamy na několi k disket. Program sám**  pozná, zda sav: bylo voláno z **EDI> nebo z LIB>.** 

**Syntaxe pro použití s magnetofonem zůstává stejná . Diskové operace jsou provádě**ny na drive "A".

**Výše popsaný program zís káte na adrese: Miroslav Tů**ma; Krátká 560; 39464<br><mark>POČÁTKY.</mark>

**Dodávka bude obsahovat disket u 3,25 " DS DD program MRS v0.4 , tent o návod (tiště ný) - dohromady (+ poštovné)**  *za* **88 Kčs.** 

> **(pro ZXM napsal M. Tůma) \_\_\_\_\_\_\_\_\_\_\_\_\_\_\_\_\_\_\_\_\_\_\_\_\_\_\_\_**

## **MIKROBÁZE hobby**

**Od nového roku vychází 6x**  ročně na 32 stranách za **Kčs časopis "Mikrobáze Hobby"**  - pokračovatel populární **krobáze.** 

**Zaměřuje se předavším na osmi a šestnáctibitové počítače s hlavním zřetelem na systémy CP/M a MS-DOS. Přináší podrobné popisy zajímavých programových i obvodových projektů (HW i SW) . celou řa-**

KLUB

**du námětů na různé doplňky, rozšířeni a vylepšeni počítačů. Redakce slibuje odbornou recenzi příspěvků a ověřování vybraných konstrukci se zajištěním sad součástek, plošných spojů, naprogramováni EPROM a programové vybavení. Adresa vydavatele a re**dakce je: Daniel Meca, **lavská 76, 14000 PRAHA 4, kde lze za známku obdržet další informace a složenku na předplatné.** 

**Tolik z reklamního letáčku na Mikrobáze Hobby. Novému časopisu přejeme hodně zdaru, zejména dodrženi všech slibů**  čtenářům včetně<br>užeb. Doufáme*.* že **různých služeb. Doufáme, že**  Mikrobáze Hobby<br>nectnosti svého **nectnosti svého předchůdce (zpoždění s tiskem a distribucí Mikrobáze, sliby-chyby autorů - viz. Teletext apod.). Na rozdíl od speciálních časopisů pro ZX Spectrum jako např. Crash, Fifo, ZX Code a ZX magazín zde pravděpodobně uživatel nenalezne tolik informaci i lahůdek výhradně pro své ZXS či Didaktik, neboť se jedná o šířeji na počítače zaměřený časopis, nicméně přesto doporučujeme zájemcům, pro které jsou mikropočitače koníčkem, Mikrobázi Hobby sledovat.** 

**(pro ZXM napsal -rex-)** 

THE **ZX MAGAZÍN** 

Dr. Z. Wintra 8, 160 41 Praha 6

ČESKÉ SPOLEČNOSTI ELEKTRONIKŮ

telefon: 32 85 63

**=================================================================================================** 

**---------------------------------------------------------------**

**----------------------------------------------------------------------------------------------------**

**CRIBAGGE verze TOPSOFT** 

Verzi CRIBBAGE pro počítač napsal Sheppard Yarrow v IBM **Basicu pro IBM 379/158. V tét o podobě byl a publikována v Creative Computing v květnu 1979. Tato verze je napsaná v BetaBasicu 3.0 podle předlohy napsané v Microsoft Baslcu, jejímž autorem je Stewe Williams .** 

Patříte-li mezi fanatické hráče CRIBBAGE jistě jste zažil **problémy se sháněním soupeře. Teď jej máte vždy k dispozici . Pro ostatní je tento program příležitosti k seznámeni s touto hrou. ----------------------------------------------------------------------------------------------------**

> **\*\*\* Pravidla CRIBBAGE \*\*\* ---------------------------------------------**

**CRIBBAGE Je hra pro dva hráče. je použit a normální sada karet A-K t.J . 52 karet. Hlavni význam kart y spočívá v jej i výšce,**  jeji barva nemá ve hře téměř význam. Při rozdáváni dostane každý **hráč šest karet. Z těcht o šesti karet každý hráč odhodí dvě kart y reverzem nahoru. Tyto čtyř i kart y se nazývaj í "crib" , je**  to jakási třetí sada karet, která patři tomu, kdo rozdával.

Po shozeni cribu hráč, který nerozdával sejme karty a **rozdávajíc í obrátí vrchní kart u spodního balíku . Tato kart a se nazývá obrácená kart a (up card) . Je-l i t o kluk (J) , připisuj e s i rozdávající 2 body.** Tuto operaci zajišťuje automaticky program.

Při klasickém způsobu hry je k zaznamenávání bodů použita **zvláštn í deska s kolíčky . V našem případě obstarává evidenc i bodů automaticky program. Hra Je ukončena v okamžiku, kdy hráč**  dvakrát obejde záznamovou desku, což je 121 a více bodů.

**Hru začíná hráč , kter ý nerozdával. Kart y J,Q,K maj í hodnotu**  10 bodů, eso (A) má hodnotu 1 bod, ostatní karty podle své **výšky. Odpovídá rozdávající , hraj e svou kart u a hlás í součet**  bodových hodnot karet, které byly odehrány. Oba hráči potom **střídav ě pokračuj í ve hře a oznamují vždy celkový součet hodnot odehraných karet až do okamžiku, kdy hráč, který je na řadě nemůže hrát , protože by celkový součet přesáhl hodnotu 31 . Pak musí říci "GO" a jeho soupeř boduje.** 

**Hráč, kter ý oznámil "GO" musí zahrá t dalš í kartu , jestliž e může, aby nepřekroči l součet 31 . Je-l i to možné může zahrá t i dvě nebo tř i kart y za sebou. Dosáhne-li přesně součtu 31 zapíše si 2 body, má-l i méně než 31 , ta k jen 1 bod. Je-l i odehrána poslední kart a z osmi připisuj e si hráč 1 bod. V případě , že bylo poslední kartou z osmi dosaženo součtu 31 , si zapíše dotyčný hráč 2 body.** 

### **---------------------------------------------- \*\*\* Bodování během hry \*\*\***

**----------------------------------------------**

Navíc k uvedenému bodování za "GO", poslední karty a 31 se **počítaj í lešt ě další body:** 

**Patnáct - př i dosažení součtu 15- 2 body FIFTEEN** 

Dvojice - zahrajete-li bezprostředně kartu stejné výsky jako<br>PAIRS - soupeř t.i. K na K. 8 na 8. máte 2-body. Zahrání **PAIRS soupeř t. j. K na K, 8 na 8, máte 2-body. Zahrání**  třetí stejná karty je za 6 bodů a čtvrté za 12.

Postupky- jsou-li zahrány tři nebo více karet v pořadí, zapisu-<br>RUNS ie si hráč tolik bodů, kolik karet je v sekvenci  $\overline{R}$  ie si hráč tolik bodů, kolik karet je v sekvenci **obsaženo. Není podmínkou, aby kart y zahrány v přesném pořadí. Například může být zahráno 5,7, 6 a hráč , kter ý zahrá l šestku si zapisuj e 3 body za postupku. ----------------------------------------------------------------------**

**\*\*\* Bodování karet v ruce \*\*\*** 

**--------------------------------------------------**

**V CRIBBAGE probíhá ohodnoceni karet v ruce následovně.**  Rozdání jsou ukázána v pořadí - hráč, který nerozdává, **rozdávajíc í a "crib" . Obrácená kart a (UP CARD) se považuje**  za pátou kartu patřící ke každé ze tří skupin karet. Kombinace, **kter é přinášej í body jsou následující ]** 

Patnáct – každá libovolná kombinace karet, jejichž součet je<br>FIFTEEN – 15 je za 2 bodv. Například : v ruce máte 9.8.7.7 **FIFTEEN 15 je za 2 body. Například : v ruce máte 9,8,7, 7**  a obrácená karta je 6. Jsou zde tři kombinace pro **"15" : 9+6, 8+7 a 8+7 pro druhou sedmičku. Celkem tedy 6 bodů.** 

**Násobky - za dvojic i karet stejn é výšky 2 body, za trojic i MULTIPLES 6, za čtveřic i 12 bodů.** 

Postupky – za každou kombinaci tří a více karet, která tvoří<br>RUNS – postupku (na barvě karet nezáleží), tolik bodů, **RUNS postupku (na barvě karet nezáleží ) , tolik bodů, koli k karet je v postupce. Máte-l i v ruce 9,8,7, 7 6 máte 8 bodů za dvě čtyřčlen é postupky, jsou použit y obě sedmičky.** 

**Flush - (flaš ) máte-l i v ruce čtyř i kart y stejn é barvy přičtet e si 4 body, nebo 5 bodů, je-l i i obrácená**  karta stejné barvy. Při počítání karet v cribu je **možný je n čtyřbodový flush , pětibodový se nepočítá . Veličenstvo– za kluka (J) stejné barvy jako je obrácená karta**<br>**HIS NOBS si započítáváte 1 bod**. si započítáváte 1 bod.

**Trouba** - přehlédne-li hráč body, které mu patři, ať už

**MUGGINS během hry , může jeho soupeř zvola t "TROUBO" a připočíta t si přehlédnuté body pro sebe. Vzhledem**  k tomu, že počítač sleduje skóre během hry a je neomylný i při vypočtu bodů ve své ruce a cribu, je "TROUBA" používán jen proti vám, když se **pomýlíte při hodnoceni svých karet.** 

**---------------------------------------------------------**

**\*\*\* Specifika počítačové verze \*\*\* ----------------------------------------------------------**

**Na výzvu "Sejměte" vložt e čísl o mezi 1 a 52 , v tomto mistě bude balík karet sejmut. Karty ve vaší ruce jsou při hře číslovány 1 - 6, př i vstupech požadujícíc h kart u používejt e tat o čísla , nikoli v hodnoty karet. Jste-l i nucen řic i "GO" napišt e**  "go" nebo "GO" místo čísla karty.

**Počítač míchá a rozdává karty , generuje obrácenou kartu , sleduj e skóre a správnost bodů získávaných během hry . Nenechá vás přetáhnout 31 , al e nekontroluje , zda máte kartu , kterou**  byste mohl hrát. Jestliže si spatně sečtete hodnotu v ruce nebo **v** críbu nemusíte pochybovat o tom, že počítač nemilosrdně zvolá **"MUGGINS".** 

**Program používá poměrně jednoduchou strategi i spočívajíc í v držen i karet, jejich ž bodový součet má nejvyšš í hodnotu. Existuj e mnoho propracovanějších strategií , se kterými se můžete**  seznámit v některé knize o karetních hrách. U nás jich ovšem moc **nevyšlo.** 

**Příjemnou hru** 

**TOPSOFT Kralupy nad Vltavou 1987** 

> **Tradice + solidnost + seriózní jednání - to je jedině ZX magazín!**

**============================================================================================================** 

#### **\*\*\* ULTRAVIOLET 4 8 K \*\*\***

### **---------------------------------------------------------------------------**

**Tento program je určen k psani či upravě programu psaných ve strojovém kódu. Po Jeho natažen i do stroj e je na obrazovce kratk y popi s a hlavn i charakteristik a programu. Jakýkoli v přika z pak vede k vyčištěn i paměti až po chráněnou oblast, kde je**  umístěn samotný překladač ULTRAVIOLETU. Počítač je připraven ke **psaní strojového programu.** 

Assemblerovske instrukce se píši do normálně číslovaných řádku<br>avšak za instrukci REM. Piši se užitím malých písmen. První avšak za instrukci REM. Piši se užitím malých písmen. První příkaz, který je nutno použit je REM go - Je to startovací **příka z ASSEMBLERU. Následujíc í řádek pak obsahuje adresu umístění strojového programu v paměti počítač e a to formou např . REM org 24000. Za příkazem "org" píšeme program ASSEMBLERU, podle pravide l ACS a to opět do řádek, začínajícíc h REM. Velká písmena jsou vyhrazena pro navěstí (Tabely) - stačí první písmeno velké , zbytek malá. Toto navěstí může mít libovolnou délku , avšak pro úsporu paměti volíme raděj i vystižn é zkratky . Znaménko závorek a + nesmi byt užito pro Tabel. Oddělovacím znakem mezi labelem a assemblerem je středník . Má podobny význam jako dvojtečk a v BASICU. Potrebujeme-l i do již napsaného programu uloži t tak é další instrukce a nemáme již volné řádky v BASICU pro REM (dobry zvyk číslovat řádky po deseti platí i <br>zde), můžeme s použitím středníku umístit větší počet zde) , můžeme s použití m středník u umístit větší počet**  assemblerovskych instrukci na jeden řádek. Píšeme-li k příkazům **assembleru komentáře, pak musí byt odděleny (l) . Délka komentáře na jednom řádku je maximálně 32 znaku. U delšího je nutno použit dalš i řádek a REM na začátku.** 

**Konec programu má formu REM finis h (můžeme uži t zkratk u fin) . Pak následuje volaní překladače RAND USR 60 000. Překlad se provádí dvakrát. Nejprve samotný překlad , podruhé všechny**  skokové instrukce - neboť Jejich adresy se musí vypočítat. **Chceme-li** provést tisk obrazovky, stlačíme (p).

ULTRAVIOLET používá kromě instrukci go, org, finish ještě další **čtyř i a to : equ, defb , defw, defs .** 

**Instrukc e equ může specifikova t adresu labelu již př i prvním běhu napr . REM equ 32 000 Abs zajisti , ze adresa 32 000 bude**  všude, kde je užito label Abs. Je to výhodné v programu psaném **p ro vers i počítač e 16K či 48K , kdy se všechny adresy mohou značit změnou pouze jediného adresniho místa , použitého za equ.**  Další instrukci je defb - je to obdoba příkazu POKE (umisťuje **nám dané cisl o 0 - 255 na uvedenou adresu) .** 

**Instrukc e defw dovoluje umístit tímt o způsobem dva byty . Jako první je meně výzamný byte .** 

**Instrukc e def s je jedna z nejužitečnějších , protože dovoluje uchovat řetěze c ASCII kódu. napr . def s Sinclai r uchová osm ASCII kódu nazvaných jako Sinclair .** 

**==================================================================================** 

### **SOFTWARE - JAKÝ MŮŽE BÝT ?**

V poslední době uživatelé, již zvyklí na slova software a hardware, si musí osvojovat další výrazy jako je firmware, public domain a shareware. V následujícím krátkém článku se pokusím některé tyto pojmy objasnit.

### **SOFTWAR E**

Dříve se tímto slovem označovalo veškeré programové vybavení na počítač . Dnes, zejména při pohledu z obchodního hlediska, se pod tímto názvem skrývá jen skupina komerčního software.

### **KOMERČN Í SOFTWAR E**

Komerční software je prodáván prostřednictvím autorizovaných dealerů /prodavačů, kteří mají smlouvu s výrobcem na prodej/ jednotlivých softwarových podniků. Koupením tohoto programo-vého vybavení současně uzavíráte licenční smlouvu s producentem software. Ta je buď uzavřena písemně při prodeji, dnes však v převážné většině jde o  $txv$ . "shring-wrap" licence. Jde o to, že pamětové médium je uzavřeno v obalu a jeho vyjmutí je možné jen porušením uzávěru. Toto porušení uzávěru je z právního hlediska ekvivalentní podpisu smlouvy o využívání software a platí i u nás v ČSR. Mezi hlavní body, jenž jsou součástí takto uzavřené smlouvy, patří bod, v němž se odbě-<br>ratel programu zavazuje, že nebude program dále šířit . Komerční software je dodáván s kvalitní dokumentací a s další mi službami, zejména hot-line, Tato služba umožňuje po celých 24 hodin zavolat na telefonní číslo, pokud se při práci vyskytnou problémy. Díky tomu

všemu je komerční software nejdražší ze všech typů software. Ceny her na ZXS této kategorie činí ve Velké Británií u herních novinek obvykle 7,90 až 9,9o liber / což při současném kursu činní 440 až 550 Kčs/. V ceně je kazeta a manuál. Staré hry /Knight Lore, Fist a pod./ se prodávají za 1,90 až 3,99 libry /110 až 220 Kčs/. Systémové programy P.A.W., HiSoft Compiler, Art-Studio a pod. dosahují cen 20 až 60 liber /tedy 1100 až 2200 Kčs/ a vedle programu a obsáhlé dokumentace je legálním majitelům také nabízená telefonní poradenská služba hot-line .

### **PUBLI C DOMAI N**

Public Domain jsou programy určené pro veřejné užití a tudíž šířené zdarma, resp. za cenu pamětového media /kazeta, disketa/ a ceny služby za jeho zprostředkování - prodej, zásilková služba. Tyto programy může majitel šířit neomezeně dál. Nevýhodou je dokumentace, která je buď přímo součástí programu nebo jako textový soubor do vhodného textového editoru. Nabídka Public Domain programu je v zahraničí velmi široká a to nejen pro profesionální a poloprofesionální počítače /IBM, ST, Amiga/, ale i pro osmibitové. Speciální třídu této kategorie tvoří demoverze komerčního softwaru, které slouží jako reklama. I demo-software můžeme rozdělit do dvou skupin. Jednu skupinu tvoří "čisté" demo programy, které ukazují činnost programu bez zásahu uživatele; druhou skupinu tvoří programy, které odpovídají komerční verzi, jen jsou určitým způsobem zablokovány nebo omezeny některé funkce, aby byl program v praxi nepoužitelný např. textový editor má všechny funkce kromě tisku, databázový program má kapacitu omezenu jen na několik položek apod. Pro

uživatele ZXS nabízí zasílání Public Domain redakce časopisu AP /Amatérský Programátor/ firmy SECOM.

### **SHAREWAR E**

Slovíčko "share" znamená v angličině díl a rozumí' se tím, že cena programu je jen zlomkem ceny odpovídajícího komerčního vybavení. Získávání a další šíření odpovídá programům Public Domain. Pokud však uživatel chce program využívat, je povinen zaplatit licenční poplatek autorovi programu. Pato částka odpovídá několika procentům ceny stejného komerčního software. Při zaplacení tohoto poplatku a zaregistrování obdrží majitel od autora obvykle tištěný manuál a případně nejnovější verzi programu. Výhodou je právě možnost otestovat program bez nutných velkých investic a teprve pokud ho budu užívat, zaplatím licenční poplatek. Tento způsob je ovšem závislý na morální vyspělosti uživatelů, protože neexistuje způsob kontroly.

### **FIRMWAR E**

Takto je označován software, který je dodáván firmou současně s nějakým hardwerovým doplňkem počítače a umožňuje jeho používání. Tento program je vlastně speciální kategorií komerčního software, u kterého však nehrozí příliš možnost nelegálního kopírování, protože bez dodávaného příslušenství /myš, pero, modem apod./ je nepoužitelný.

### **Poznámk a z prax e**

Jako příklad šíření programu typu shareware je možno uvést i program HQ-Edit Sampler firmy MS-CID. Program byl bezplatně nabídnut do výměnných sítí

uživatelů ZXS. Pokud se uživateli líbil a chtěl s ním pracovat, zaplatil za program 10 Kčs a za to obdržel k programu i tištěný manuál. Tedy za 10 Kčs program a manuál. Přesto dostávala redakce časopisu ZXM dopisy, kde čtenáři psali: "10 Kčs za manuál od MS-CID, to je zlodějina.... Tito čtenáři si musí uvědomit, že neplatili manuál, ale celý program a to tak malou částkou, že nemá u československého kvalitního software obdobu. Nejlevnější programy na ZXS se zde prodávají kolem 70 Kčs a na druhou stranu se ceny blíží i 300 Kčs. /Pozor - zde nemám na mysli nabídky typu "nahrají programy na ZXS 1kB za 0,2o Kčs" - v těchto případech jde o nelegální prodej./. Tekže v nejhorším případě byla cena 14%, v nejlepším 3% z ceny běžného software. Jestli toto někdo nazývá zlodějinou, tak je jistě zlodějem sám, protože programy pouze zcizoval a za software neplatil. Bohužel však na nátlak čtenářů redakce ZXM zveřejnila manul k HQ-ES a to bez souhlasu autorů, čímž je velice poškodila a také další šíření tohoto programu jako shareware ztratilo vyznamu Je vidět, že ještě chvíli bude trvat, než si uživatelé programového vybavení uvědomí, že software je zboží a že není možné získávat ho zdarma. Proto je nová verze HQ Edit Sampleru distribuována nikoliv jako shareware, na který, jak je vidět, ještě naši uživatelé morálně nedozráli, ale jako komerční software. Tuto novou komerční verzi HQ Edit Sampleru lze získat u firmy Proxima Software za 90,- Kčs.

/pro ZXM napsal MS-CID/

# ATP TOURS & T.J.:

**Dnes Ván opět přinášíme kratičkou recenzi programů z nabídky softwarové firmy PROXIMA software. Tentokrát jsme se zaměřili na kazetu s hrami "ATP TOURS SIMULATOR" a "TOM JONES".** 

**Kazeta působí již na první pohled velmi pěkným dojmem. rozhodně lepším, než podobné kazety pirátských firem. Programy jsou nahrány každý na jedné straně kazety Emgeton OP-10, což považuji za jedinou drobnou nevýhodu nemám k těmto kazetám přílišnou důvěru. Možná by se firmě vyplatilo nakupovat ve velkém množství dodávané kazety TDK PC-15, které mají o něco lehčí a tišší chod.** 

**Za oba dva programy a kazetu zaplatíte 68,- Kčs, což je velmi nízká cena (u novinky).** 

**"ATP TOUR SIMULATOR" je po hře "Trucker" firmy Topsoft druhá konverzačka, která "prolomila" mojí osobní nenávist ke konverzačním hrám. Nevím proč, ale prostě je nemám rád; nudím se u nich. To o "ATP TOUR SIMULATORU říci nemohu. Byl jsem ihned**  **touto hrou nadšen. Má svůj řád a svůj "běh", získala si mne na první pohled. Není to donekonečna jsoucí menu "nahoru, dolu, sever, západ" atd..., ale něco lepšího. Pravda, povedlo se mi během několika málo zápasů zlikvidovat svého tenisového svěřence, sebe, i svého finančního sponsora - ale tím spíše mne celá hra nadchla. Zajímalo by mne***,* **zda-li se vůbec někdo dostal již s onoho čtyřicátého místa na ATP na první - mě se to prostě nepovedlo, ale kdybych měl čas, určitě bych nad touto hrou vydržel hodně, hodně dlouho; určitě celý večer.** 

**Druhá konverzačka "TOM JONES" mne, pravda, už tolik nenadchla. Je to ona klasická**  známá konverzačka **jít", "zdvihni" atd. - ale po grafické stránce velmi hezky provedená. Ani zde jsem se nedostal příliš daleko, ale to bude asi tím, že tento "klasický typ konverzaček" mi prostě nějak nejde.** 

**Každopádně - pokud jste náruživými hráči logických konverzačních her - kupte!** 

**(pro ZX magazín recenzoval David Hertl)** 

**ODSTRÍHNĚTE A POUŽIJTE** 

**Žádám o zaslání her "ATP TOUR SIMULATOR" a "TOM JONES" s mimořádnou slevou 10,- Kčs pro odběratele ZX magazínu.** 

**Jméno + adresa:** 

**Typ počítače:** 

**Kazetu na nahrání: 1) zasílám současně s touto objednávkou 2) prosím opatřit a nahrát** 

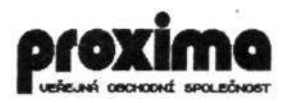

**Vyplňte a zašlete na adresu: PROXIMA software v.o.s.; P.O.Box 24; pošta 2; 40021 ÚSTÍ NAD LABEM** 

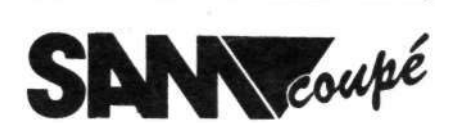

*Z.X.* **magazín byl u nás první časopis, který přinášel konkrétní informace o počítači SAM 256 Coupé britské firmy Miles Gordon Technology. Od minulého léta tyto počítače prodává "OASA 602", Jedna z mnoha poboček rozpadající se 602. ZO Svazarmu.** 

**Dal jsem se do hovoru s panem Luňákem, který má prodej počítačů na starosti, abych se dozvěděl něco víc. Tak tedy:** 

**Od začátku dovozu se podařilo prodat asi 100 kusu tohoto počítače a pokud by mělo vše pokračovat dobře dál, přijde jich v těchto dnech další 3000 kusů. Počítač by měla firma nakupovat za 127£ (asi 470 DM) a prodávat za cca 10.400 Kčs.** 

**Počítač měl obrovskou reklamu a zdálo se, že pos**tavit solidního **starého dobrého Sínclaira se konečně podařilo. Ale - jak řekl pan Luňák - pánové Miles a Gordon, autoři počítače a majitelé firmy MGT, jsou přece jen lepší programátoři a konstruktéři, než obchodníci. Svědčí o tom m.j. i to, že firma MGT (Miles Gordon Technology) nedávno zanikla, ale zrodila se během několika dní pod jménem "SAM Computer Co. Ltd." se stejným výrobním programem. Budoucnost dalších SAMů je tedy ohrožena a (jak již před dvěma lety tvrdil ing. Drexler, náš přední hardwerový odborník) je možné, že SAMa postihne osud Sinclaira QL, "mrtvě narozeného dítěte". Proč to?** 

**SAM je sice velmi dobrý počítač, ale (bohužel) při-** **chází pozdě. Je to "geniální osmibit", ale, a to je ta smůla, v ceně téměř šestnáctibitového počítače (Amiga apod.). A právě proto si koupi takového počítače každý dobře rozmyslí. A koupí-li si, co ho čeká?** 

**V krabici je kromě počítače také demo kazeta a disketa, perfektní 200-stranový manuál (včetně mnoha hardwerových pokynů) a příručka výuky programování. Nemá význam popisovat počítač a dělat recenzi - to udělal František Fuka (Fuxoft) v časopisu P+C. Pravda, i já jsem byl nadšený z příjemné klávesnice a perfektní grafi**ky - ale to není **počítač.** 

**A tak mne napadlo: co s počitačen, až ho budu mít doma? V "rodné" Anglii by to měl takový "samista" relativně lehčí - v krabici počítače je přiložen lístek na objednání předplatného na "SINCLAIR USER", který v každém čísle přináší informace o novinkách kolem SAMa. U nás je to všechno trochu jinak. Specializovaný klub pro SAMa neexistuje (zatím?) a tak zbývá převádět programy ze Sinclaira. To není tak jednoduché, SAM není 100% kompatibilní. A tak jsem byl velmi rád, když jsem se dozvěděl, že dealer SAMa ("Oasa 602")**  *rozdává každému novému maji-<br>teli leták s adresami lidí,* teli leták s adresami **kteří se ve "věci SAM" angažují. Jsou to Michal Suk, U pergamenky 10, Praha 7 (technické služby), Marek Matucha, Hábova 1519, Praha 5 (programové služby) a Vladislav Viták, Smetanovo nábřeží 1857, Havlíčkův Brod (literatura). Nevím zatím, zda už u nás někdo píše výhradně pro SAMa, zatím jsem se s nikým takovým nesetkal. Ze speciálního softwaru pro SAMa existuji (samozřejmě) hry Shanghai,** 

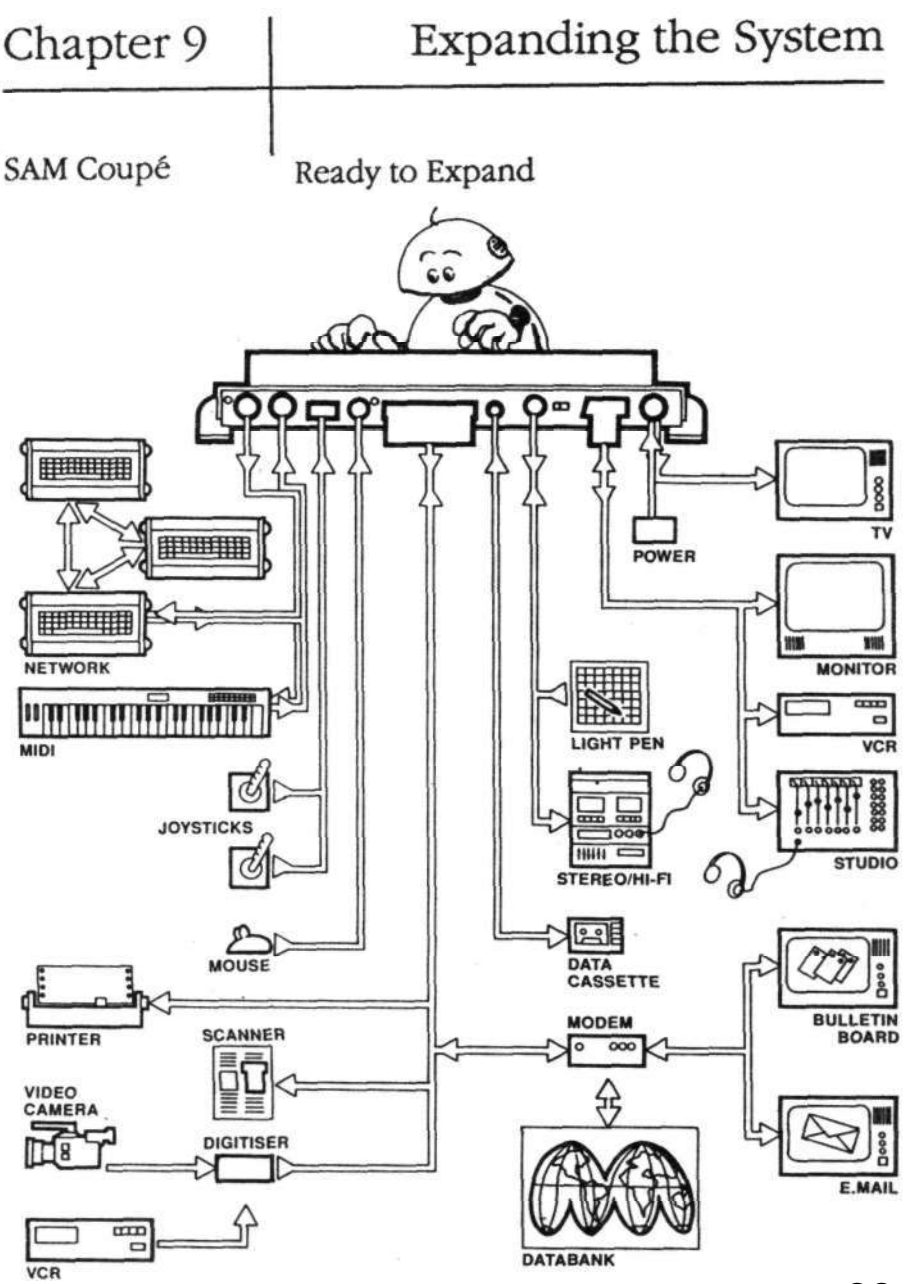

**Deffenders of the Earth, Futureball, Pipemania, Sam strikes out! a Tetris. A pokud jde o uživatelské a systémové programy, existuji ur**čitě "Spectrum Emulátor<br>(softwarový emulátor **(softwarový emulátor od Fuxoftu, umožňuje přehráni softwaru z kazet na disk, zaručuje 95% kompatibilitu se 2XS) a "VAST" (monitor, opět výhradně pro SAMa).** 

**"Prý" v zahraničí existuje SAM-Tasword (disketová verze) a nějaké dalši uživatelské a systémové programy, ale nic bližšího se nepodařilo**  zjistit .

**A tak zatímco jsem při hovoru s panem Luňákem zjišťoval , zda bude o počítače zájem a začnou-li se u nás psát původní programy, povedlo se mi také potkat jednoho z členů bývalé 602. ZO Svazarmu a ten mi sděloval věci zcela opačné. Tedy především to, že**  prý již **nevyrábí, protože firma opět zkrachovala, dále také to, že ŽÁDNÁ firma ve světě na SAMa nepíše programy (ani hry, ani systémové) - a že tedy nemá význam počítač kupovat. Přirovnal ho k "úspěchu" počítače SORD M5 v ČSR před několika lety a řekl, že nákup SAMa je jasné vyhození peněz. Tento člověk si nepřeje být jmenován, což jsem mu pochopitelně zaručil.** 

**Jak vidíte, je to všechno složité a zamotané - jasné je jedno: SAM přišel pozdě a jeho koupě je riziko. Každopádně Je to počítač velmi dobrý a má velké možnosti (podívejte se na obrázek z manuálu). Otázkou také je, zda by se např. nevyplatilo dovézt od bývalé firmy MGT Video-Digitizer** pro **který tato firma vyrábí a za 35£ prodává. Myslím, že takových 40 - 50 kusů by se u nás prodalo.** 

**Každopádně - pokud i vy máte k SAMovi co říct, napište nám, rádi si přečteme a uveřejníme i vaše názory***.*  **Zejména uvítáme informace o softwaru a adresy majitelů.** 

**(pro ZXM napsal D. Hertl)** 

**\_\_\_\_\_\_\_\_\_\_\_\_\_\_\_\_\_\_\_\_\_\_\_\_\_\_\_\_\_** 

## *poznámky k:*

## **MULTIFACE**

**V ZXM 7/90 byl uveřejněn článek o Multiface 3. Zde je k němu několik poznámek.** 

**Není pravda, že si Multiface neověřuje přítomnost "trojkombinace" bajtů, které používá jako návěští pro zkomprimovaný blok v původním programu! Ověřuje, a pokud ji tam najde, vůbec kompresi neprovede! U Multiface 3 je to sekvence 55, 237, 203 a každý**  si to může ověřit tak, **tyto tři bajty vloží někam do volné paměti a provede SAVE přes magic button. Blok bude delší, než při kompresi.** 

**Disasembloval jsem si ROM M3 a mohu uživatelům sdělit, že lze kompresi vypnout i z menu, přestože to nenabízí; že lze stisk "magic button" (NMI) přesměrovat do libovolného programu - o tom návod mlčí.** 

**A ještě něco - v článku v ZXM 7/90 se uvádí, že se nesmí M3 nasouvat na jiný počítač, než +2A/+3 (což je pravda), a že na to výrobce v manuálu neupozornil. Upozornil - hned na první straně se píše, že M3 nesmí být použit "with unsuitable equipment".** 

**(pro ZXM napsal P. Veselý)** 

## **SPECTRUM** baví

**Je to až neuvěřitelné, co všechno může ten kousek hmoty našeho Spectra obsahovat, kolik zájmů i vášni ukájeti hravost, touhu po dobrodružství, sběratelství, kutilství, tvořivost. Každý večer sedí prý nad jeho klávesami snad desítky tisíc kluků všech věků. Jedni, aby si dokázali** *r* **že jsou rychlejší a bystřejší, než ten elektronický skřítek na obrazovce před nimi, aby si vyzkoušeli, co vše umí nový program, který získali do své sbírky nebo aby řešili s pomocí profesionálního uživatelského programu nějaký svůj problém. Druzí, aby svůj důvtip • nápaditost zkřížili se záludnostmi BASICu a tajuplností strojového kódu a aby z oné neomezeně tvárné substance**  skryté v jejích **stvořili fungující strukturu. Všichni pak touží po něčem novém: tj první to chtějí poznávat a využívat, ti druzí sami vytvářet.** 

**Není nás patrně málo, kteří máme počítač sice jen jako koníčka, ale patříme do té druhé skupiny. S uplatňováním své tvůrčí potence máme však těžkosti. Ani ne tak proto, že nám chybí speciální programátorské vzdělání, případně přebývá programátorsky optimální věk. Vždyť i v BASICu, na který si ještě troufáme, lze všelicos vytvořit, zvláště když využijeme různých programátorských fint a chytrých strojových rutin z profesionálních programů. Spíše postrádáme námět na úkol, který bychom měli řešit. Zdá se nám, že snad**  **vše užitečné, co lze na Spectru vytvořit, již bylo uděláno, a to na mnohem vyšší úrovni, než na jakou bychom si mohli sami troufnout. A my přece chceme tvořit jen užitečné věci, vždyť k tomu svůj počítač máme.** 

**Touto pragmatickou proklamací o užitečné hodnotě našeho počítače však většinou**  *jen* **zakrýváme (sami sobě i okolí), že si s ním ve skutečnosti chceme hrát. Tedy přesněji : usilovně provozovat činnost, která není prospěšná k ničemu jinému, než k vlastnímu potěšení. Není však třeba se za to stydět, vždyť hra se považuje za formu chování vyhrazenou jen pro vývojově nejvyšší systémy. Nebudeme-li tedy předstírat, že dobýváme světa programátorskými plody svého ducha a připustíme si, že si vlastně chceme "jen hrát", máme hned námětů pro svou činnost habaděj. Vždyť hrát si lze** *nejen* **na učitele, obchodníka či stavitele, ale také na barona Prášila, Tilla**  Eulenspiegla nebo **Švejka. Zde je pro naší tvůrčí činnost půda pannenská, neboť se považuje obecně za nedůstojné profesionálů se takovými hloupostmi zabývat. Tak můžeme bádat třeba nad tím, jak napsat počítačem kolegovi dopis rukopisem jeho dívky (naopak raději ne) , jak ohromit návštěvu skeptiků tvůrčím uměním svého počítače, který bude samostatně skládat moderní "básně" nebo malovat abstraktní "obrazy" nebo jak si odreagovat rozepři s manželkou tím, že vytvoříme počítačový model právě toho povahového rysu ženské psychiky, který nás nejvíce rozčiluje. Asi vás v tuto chvíli napadlo několik podobných námětů, kterými lze poškádlit, udivit nebo popichnout a přitom (i sebe)** 

**pobavit.** 

**Pro vaší inspiraci nejen na náměty (neužitečných) progamů, ale také na některá (užitečná) postupy při jejich řešeni, by mělo posloužit několik článků o tom, jak Spectrum nás i jiné může**  bavit. Články **uveřejňovat postupně v následujících číslech ZXM.** 

**(pro ZXM napsal J. Macků)** 

PLA

THE GAME

**Tak jsme tady s vyhodnocením naši soutěže PLAY THE GA-ME. Druhá kolo, které jsme považovali za jednodušší, se nakonec ukázalo složitějším, a dostali jsme o něco méně správných odpovědi.** 

**I tak se nám ale podařilo "zamíchat" koresponďáky v koši a vytáhli jsme několik výherců. Takže:** 

**2. kolo soutěže "PLAY THE GAME" (uveřejněné v ZXM 1/91) mělo tyto správné odpovědi: 1a, 2b a 3b. Z došlých správných odpovědi jsme vylosovali dva šťastlivce, kteří dostali jednu kazetu C-90 od firmy Sony. Byli to: ZDENĚK KOUŘIL, Pelhřimov a JIŘÍ ZAŇÁK, Praha 3 - Žižkov. Dále jsme dali dohromady všechny došlé správné odpovědi (tedy z obou kol) a losovali jsme dva výherce baličku po třech kazetách, šťastnými majiteli jsou: DAVID ČERNÍK, Cheb** 

**BRANO MIKITKA, Bratislava. No a úplně nakonec (protože nám bylo lito těch, kteří se netrefili s odpovědmi) jsme vylosovali dva nové majitele materiálů Klubu 602 (který také m.j. sponsoruje naši velkou soutěž). Takže tiskoviny putovaly k: PAVLOVI KOUSKOVI z Aše, MICHAELE DUBSKÉ z Brna a MARTINOVI ŠIROKÉMU z Karlových Var. Proč všude uvádím "poslali jsme", "putovaly"? Protože všechny ceny jsme již odeslali ještě před tím, než jsme vydali tento článek. Kdybychom měli s cenami čekat až do otištěni tohoto článku, dostali by výherci svá výhry někdy během května - což je velmi, velmi pozdě. Přesto pokud některý z výše jmenovaných doposud naši cenu NEOBDRŽEL, nechť se na nás neprodleně obrátí - závada zřejmě bude na straně pošty, budeme zásilku urgovat.** 

**Vám všem ostatním, kteří jste hráli s námi, mnohokrát děkuji a těším se na setkání při dalších hrách, které pro Vás redakce ZX magazínu pořádá.** 

**(David Hertl za ZXM)** 

**DOPORUČTE svým známým náš ZX magazín! Budou Vám dlouho děkovat!** 

**\_\_\_\_\_\_\_\_\_** 

**\_\_\_\_\_\_\_\_\_\_\_** 

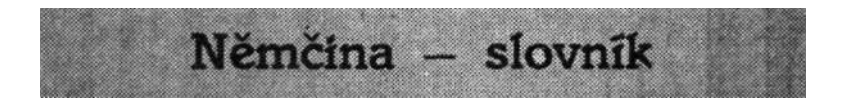

Jedná se o program zaměřený na výuku německých slovíček na počítači ZX Spectrum (Didaktik Gama).

Program je distribuován na kazetě DP 20 obsahující **programy Slovník**  (pro výuku a zkoušení slovíček) a **Editor** (pro vytváření vlastních slovníků) **a**  dva **datové soubory** obsahující slovíčka z učebnice Němčina pro samouky (26 lekcí, 1129 slovíček). Součástí dodávky je **uživatelská příručka** (58 stran).

- dva režimy práce výuka a zkoušení
- zvětšené znaky na obrazovce
- důsledné uvádění výslovnosti německého textu
- rozdělení látky do lekcí
- rozsáhlý slovník z učebnice Němčina pro samouky
- pohodlné vytváření vlastních slovníků
- výběr řady podmínek pro řízení procesů zkoušení;
	- opakování obtížných slovíček, klasifikace

### **Cena 150.-Kčs**

### *Objednávky zasílejte na adresu*

### **JuniorProgres, pošt.schr. 127, 266 01 Beroun**

#### Objednací list:

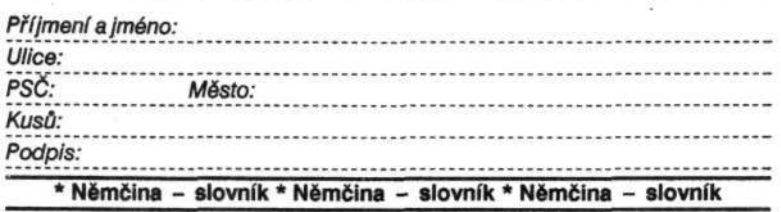

## SINCLAIR DTP MACHINE

## **GRAFICKY ORIENTOVANÝ SYSTEM PRO ZPRACOVÁNÍ TEXTŮ**

PRO POČÍTAČE ZX SPECTRUM 48, 128, DELTA, DIDAKTIK

### **SCREEN MACHINE**

je šipkovým kurzorem ovládaný grafický editor a designer. Systémem posuvných ikonových menu se stal na počítačích Sinclair převratnou novinkou. SCREEN MACHINE nabízí výběrem uživateli více než <u>40 funkcí</u>, které se staly standardem u grafických editorů a několik nových funkcí, mimo jiné např. otáčení nadefinovaného okna o libovolný úhel,psát až 16 typů písma, skládání více obrázků, kyselina, speed atd. Sm najde určitě široké uplatnění Jako samostatný program pro tvorbu úvodních obrázků např. do her, ale především na tvorbu ilustraci a doplňků textu pro editor Tm. (speciální formát)

### **TEXT MACHINE**

je zatím nejdokonaleji vyřešený, graficky orientovaný, textový editor pro počítače Sinclair. Tm nabízí úplnou inplementaci češtiny nebo slovenštiny , až 32 různých typů písma v jednom textu, práci se semigrafikou a ilustracemi Srn. Pro uživatele je k dispozici <u>přes 50</u> různých operací s textem, které jsou přístupné výběrem z roletkových menu, nebo přímo z klávesnice, tedy přesně tak, jak je tomu u těchto programů na počítačích vyšší třídy. Funkce Tm lze také snadno rozšířit použitím utilit, které se nahrávají a spouští přímo v editoru. Tvorbou nových utilit se budou možnosti systému stále rozšiřovat a zdokonalovat.

Podle typu tiskárny jsou k dispozici čtyři verze: i) BT100 + Didaktik (port A + port B) 2) BT100 + UR4 (port C) 3) 9-jehl. graf.tiskárna (EPSON FX) 4) 7-jehl. grafická tiskárna

K systému MACHINE si Vám dále dovolujeme nabídnout tyto doplňky: i) utility FE ,SMGCA 2) převodník textů TM-C 3) další sady písma - FE ;fonteditor pro editaci a tvorbu malých znaků 12\*8 bodů - SMGCA ;semigraf.editor pro tvorbu a psaní velkých písmen atd. - TH-C ;program pro převod textů z D-TEXTU a TASWORDU do Tm - s I.;sada dalších 20 nejrůznějších typů malého písma do Sm, Tm - S II.; sada 6 typů velkých písmen pro nadpisy atd. do Tm+SMGCA

Ceny programů: Tm 250,-Kčs; Sm 290,-Kčs; doplňky od 90,- Kčs Při odběru úplnější sestavy sleva až 300,-Kčs (tedy Sm zdarma)!!

Pro případný zájem Vám po telefonické domluvě termínu rádi zcela nezávazné předvedeme práci se systémem MACHINE, nebo odpovíme na další konkrétní dotazy. Nepovažujete-li předvedení za nutné, bude Vám po projeveném zájmu zaslán objednávkový list, kde si můžete objednat sestavu a verzi podle Vašich představ. Ta Vám bude s návody zaslána na dobírku. Protokol o prodeji obsahuje časově neomezenou záruku na správnou funkci systému.

**TELEFONUJTE !** 

**TELEFONUJTE** !

**PIŠTE !** 

Ondřej MIHULA PIŠTE ! Jurkovičova 9 638 00 BRNO Tel.(05) 622-298 (9 - 20 hod)

**MS-CID SOFTWARE** 

TISK DTP MACHINE - (C) 1990 CYBEXLAB - VŠECHNA PRÁVA VYHRAŽENA

#### **— DIDAKTI K M M** —

**\* \* \* \* \* \* \* \* \* \* \* \* \* \* \* \* \* \* \* \* \* \* \* \* \* \* \* \* \* \* \* \* \* \* \* \* \* \* \* \* \* \* \* \* \* \*\* \* \* \* \*** 

Vítej, vážený příteli počítače Didaktiku Gama! Využij lépe svůj počítač a usnadni si práci s nim! Oprava Didaktiku Gama na verzi MM ("magické možnosti") ti mimo jiné dovolí:

- \* kterýkoliv (i utajený) program v "libovolném okamžiku zastavit a pořídit bezpečnostní kopii na pásek
- \* bezproblémové POKE (nesmrtelnost, nek. životy , změna adres V/V generátoru znaků, úpravy textu) i do chráněných programů
- \* záznam na mgf a tisk jakékoliv scény (obrázku) z libovolného spuštěného programu (vhodné třeba pro mapováni her apod.)
- \* zastaveni i blokovaného programu, s návratem do BASICu, možnosti výpisu a studia. RESET i beze ztráty proměnných či obsahu paměti
- \* přerušeni jakékoliv hry v daném bodě (i když to sama o sobě nedovoluje!), odpočinek, podrobné prohlédnuti scény, rozbor herní situace v klidu a pak pokračováni. Uloženi rozehrané hry na pásek a její pozdější načteni a spuštěni v bodě přerušeni
- \* zdarma použiti třeba nahráváni TURBO. Nezabírá ani jeden byte v paměti 48 kB, žádnému programu nepřekáži
- \* zjištěni, kudy program právě běží, jaké jsou obsahy registrů a paměti (vhodné např. pro získáni zajímavých podprogramů)
- \* provoz Didaktiku s libovolnými OS či ROM, aniž by bylo třeba je fyzicky vlastnit, kupovat, nebo závidět kamarádovi
- \* vyřešeni nekompatibility se ZXS, kvůli které nefunguji některé verze programu (zejména originály her)
- \* experimentováni, programové úpravy i opravy chyb v Didaktik. ROM; využiti volných míst v ROM pro vlastni potřeby a vylepšeni

Chceš rnit k dispozici uvedené možnosti a získat mnoho dalších za cenu v podstatě nepřevyšujíc i běžnou interface pro joystick? Není nic jednoduššího! Objednej si dopisem na níže uvedené adrese úpravu Didaktiku Gama na verzi MM (MAGICKÉ MOŽNOSTI). Je třeba přiložit vyplněnou a ofrankovanou zpětnou obálku, ve které budou zaslány bližší informace. Za "babku" lze na Didaktiku Gama získat možnosti, jaké doposud měly jen zahraniční nedostupné doplňky jako Multiface, TurboSpeed, POKE Master, Magie Manager a další, celkovou cenou mnohonásobně převyšující cenu ZXS. Opravy "MM" pro ZXS 128/+2 a Didaktiku 11 na dotaz. Pište na adresu:

**Jan Drexler - Jahodová 2889 - 10600 PRAHA 10** 

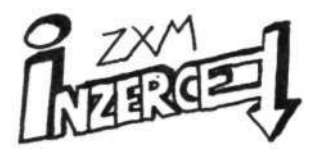

**UPOZORŇUJEME VŠECHNY, KTEŘÍ HODLAJÍ V TĚCHTO RUBRIKÁCH INZEROVAT, ŽE KOPÍROVANÍ PRO-GRAMŮ Z KAZET NEBO DISKET TU-ZEMSKÝCH I ZAHRANIČNÍCH FIREM ZA komerčním účelem JE V ROZ-PORU SE ZÁKONEM č.32 AUTOR-SKÉHO ZÁKONÍKU A PODLE PAR. 152 JDE O PROTIPRÁVNÍ ČINNOST** 

## **PRODEJ...**

**• Prodám Didaktik (9.89) s joystickem, redukci, tisk. BT-100 s kabeláží a programy a svět. pero s programy; za 6050,- Kčs + poštovné. Vitěslav Rumpell: Svatopluka Čecha 1131? 73501 BOHUMÍN • Prodám monitor PMD-60.1 v záruce za 800,- Kčs. Tibor**  Mácsodi: Stavbárov **94501 KOMÁRNO** 

**• Ponúkame hry novšie aj staršie. 1 hra - 3,- Kčs. Mnohé výhody! Zoznam za známku. Daniel Caban; Hronská 5: 97701 BREZNO** 

## **KOUPĚ...**

**• Koupím čs. manuál k programům Spectrum a MIDI Cheetah pro ZX Spectrum, dále různé samplery a digitizéry s manuály; spolupráci. Miroslav/ Večerka: Talichova 3700; 76701 KROMĚŘÍŽ; tel. 22648 • Sháním hry a užitkové programy (hlavně na K-6304). Zašlete seznam. V. Rumpell; Sv. Čecha 1131; 73501 BOHUMÍN 1** 

## **RŮZNÉ...**

**• Potřebujete do svojho programu pre ZX Spectrum písmo, obrázok, alebo inú grafiku?**  Napište na adresu: **Mlčoch jr.; A.Přídavku 61 08001 PREŠOV** 

**• Vyměním programy a hry na počítač SAM Coupé (pouze na disketách). Platí stále! Martin Beneš? Zápotockého 2042; 44001 LOUNY; tel. 0395/3644** 

## **OZNÁMENÍ...**

**• Chceš sa zahrát na "Sherloka Holmesa" 21. storočia? Navštívit dom milionára, hladať dosvedčujúce materiály a trochu se aj zasmiať? Ak sa ti podaří odhalit aj podvodníkov a budeš mať štastie pri záverečnom losovaní u štatného notára, možeš vyhráť: trojkombináciu, CD přehrávač, tlačiareň, radioprijimač, kalkulačku, videokazety, audiokazety, jozstick, hodinky alebo fotoaparát Beirete. To všetko ponuka súkromá firma M&R Software, prostredníctvom textovej hry "NA STOPE ZLOČI-NU". Cena hry aj s kazetou je 120,- Kčs. Tisící účastník dostává prémiu - videoprehrávač. Přihlášky posielajte na adresu: M&R Software; Maroš Frančak; Leningradská 35? 91101 TRENČÍN** 

**• ZX magazín se omlouvá všem zájemcům, kteří si zaslali kazety k nahrání některých programu z naší nabídky. Vzhledem k poruše a následné opravě počítače jsme nebylí schopni vyřídit Vaše žádosti do jednoho měsíce. Dále žádáme ty, kteří ještě kazetu nedostali, aby se ozvali! Tři kazety jsme totiž od Vás dostali BEZ UVEDENÉ ZPÁTEČNÍ ADRESY! Pište na: ZX magazín, 43923 LENEŠICE** 

**• Upozorňuji všechny na podvodníka Libora Marchlíka z Ostravy-Poruby, který údajně nahrává nové hry. Vyloudi pouze kazetu a už se neozve. Jaromír Želisko; Čechova 13; 69002 BŘECLAV** 

vit\$oft<sup>=</sup> tel.: 0654/2615

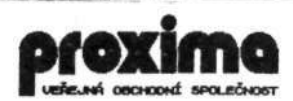

**Vážený zákazníku,** 

**naše softwarová fim a připravila na jaro 1991 soutěž s věcnými cenami. Vitěz soutěže se stane šťastným majitelem přenosné barevné televize, celkem je 50 cen. Jde o skládáni obrázků, princip je podobný Rubikově kostce. Hra bude odstartována v celé republice najednou pomoci hesla, které vyhlásíme v televizi. Kdo se "propracuje" až do konce, dostane se opět k heslu, které nám sdělí zasláním telegramu.** 

**Svojí schopnost uspět v soutěži si můžete vyzkoušet na demonstrační verzi hry ("INFO PROG"), která je plně funkční a má 8 obrázků (v soutěži jich bude samozřejmě mnohem víc). Tuto demoverzi Vám rádi nahrajeme na Vaší kazetu, ke které prosíme přiložit 10,- Kčs na poštovné.** 

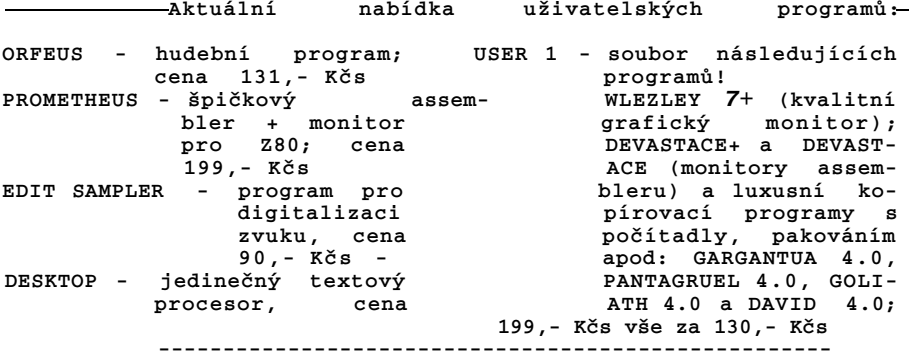

**Připravujeme soubor "USER 2", nové hudební programy, databanku a další. Napište si o podrobnou nabídku her! Pokud nám budete posílat kazetu, uvítáme doporučenou zásilku. Připište také typ počítače (rok výroby) a okruh Vašeho zájmu. Na Vaše odpovědi, dotazy a objednávky se těší:** 

> **PROXIMA - software v.o.s. Post box 24, pošta 2 40021 ÚSTÍ NAD LABEM**

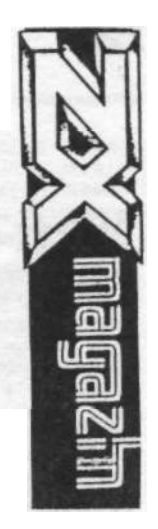

**B.Némcové 127**<br>43923 Lenešice

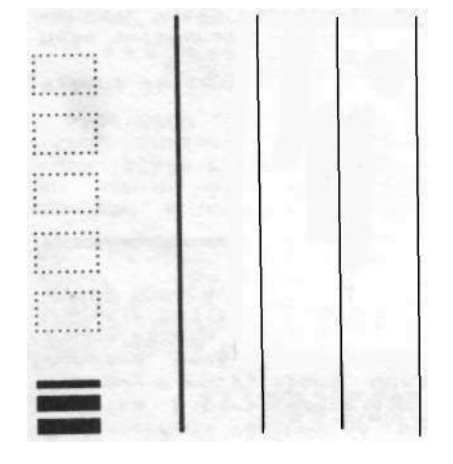

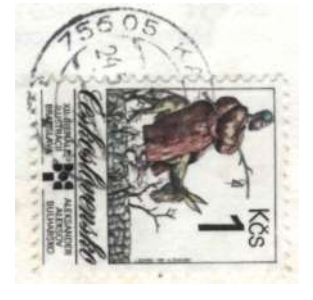